## 课程成绩认定页面如图所示

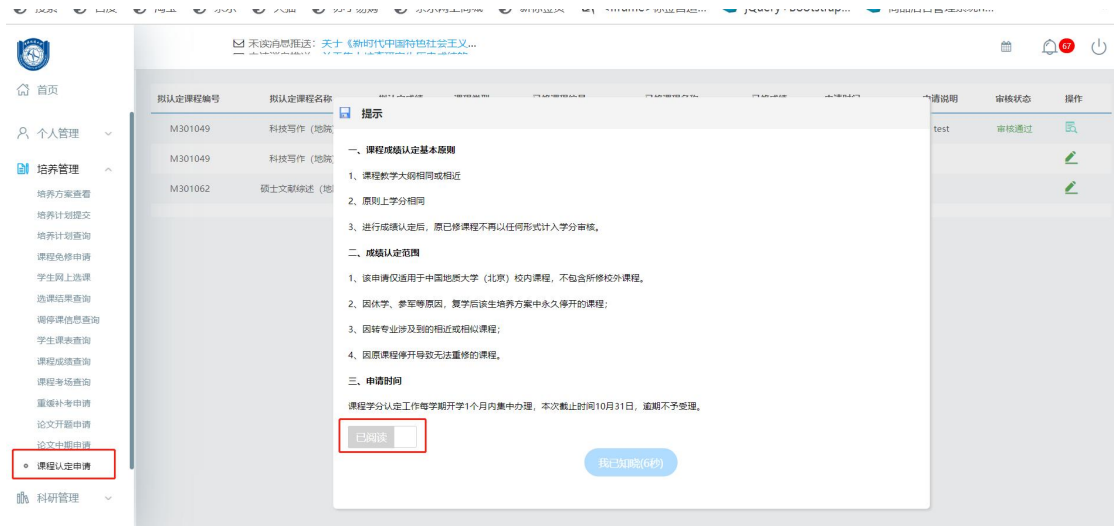

## 学生端列表说明:

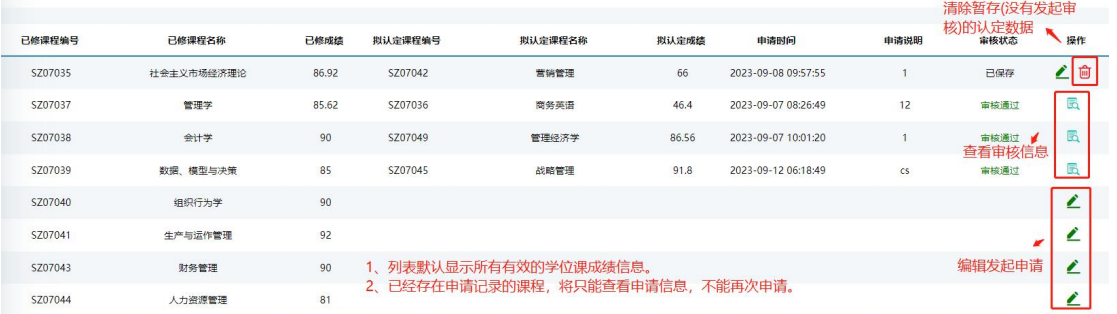

## 学生端发起申请页面:

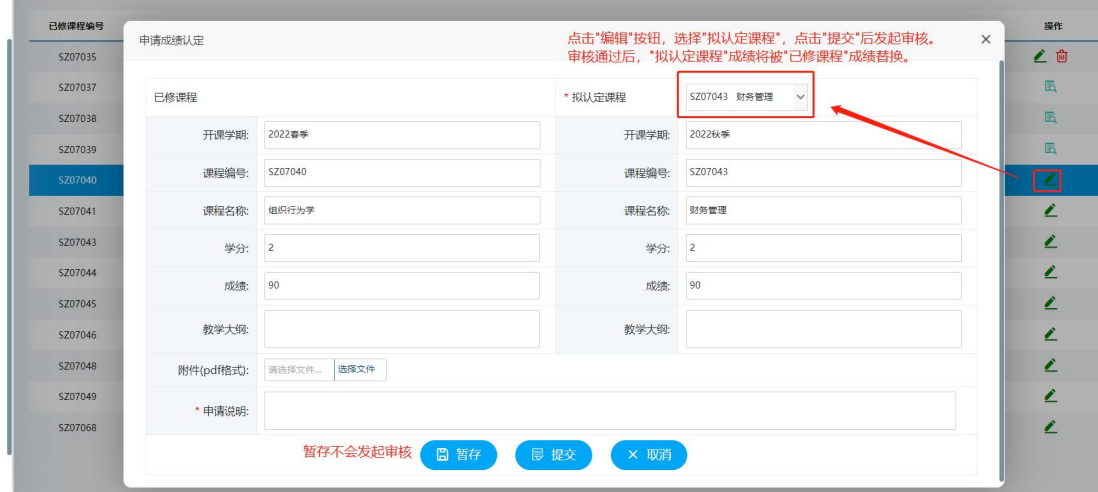

## 教学秘书、研究生院审核页面:

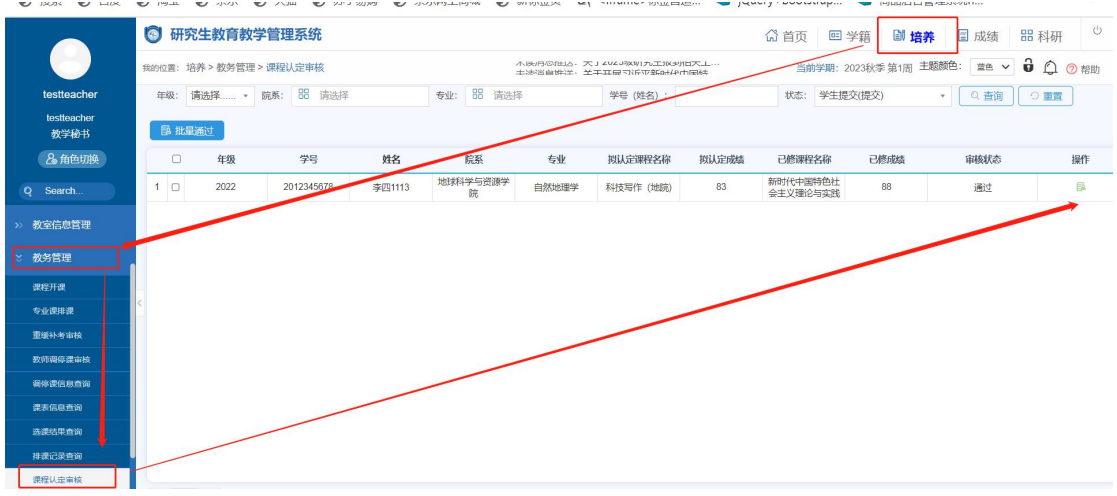